## **EMR Tutorial for Drug Interactions**

The complexity of drug/drug interactions is growing so rapidly that it is virtually impossible for anyone to know all of the contraindications for the use of even the most common medications without considering those medications which are uncommonly used. This is such the case that the first "common clinical pitfall of monitoring drug interactions" listed below is, "Relying on memory as to which drugs interact."

While NextGen EMR has a very complete drug/drug interaction check built into the medication module, the implications of the Cytochrome P450 system is such that special attention needs to be drawn to those drugs which are detoxified by this system.

SETMA's **Drug Interactions Suite of Templates** has been built for the purpose of informing providers about this very important field which affects their daily prescriptive habits.

#### **How to find the Drug Interactions Template**

#### AAA Home

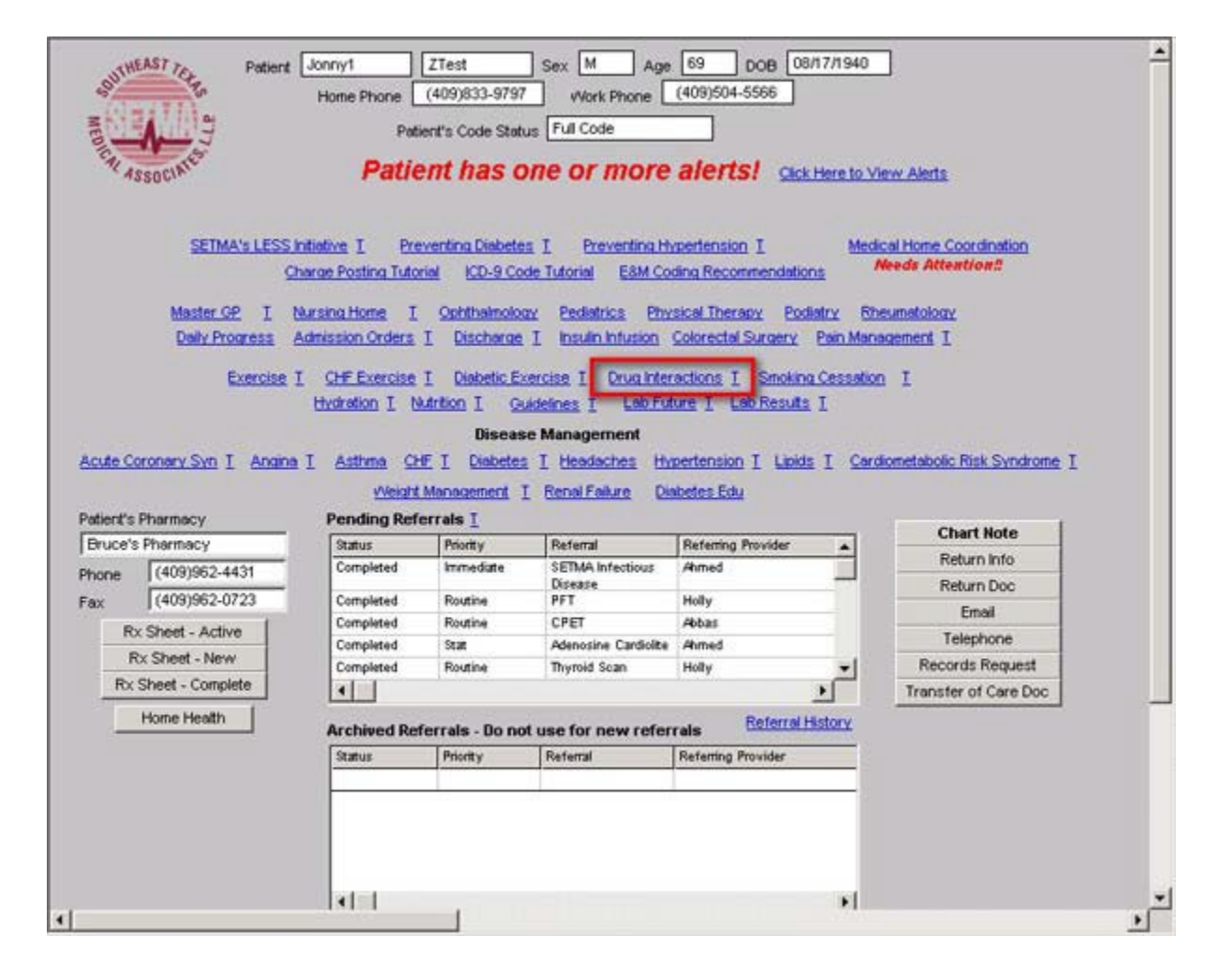

Master Tool Bar Icon

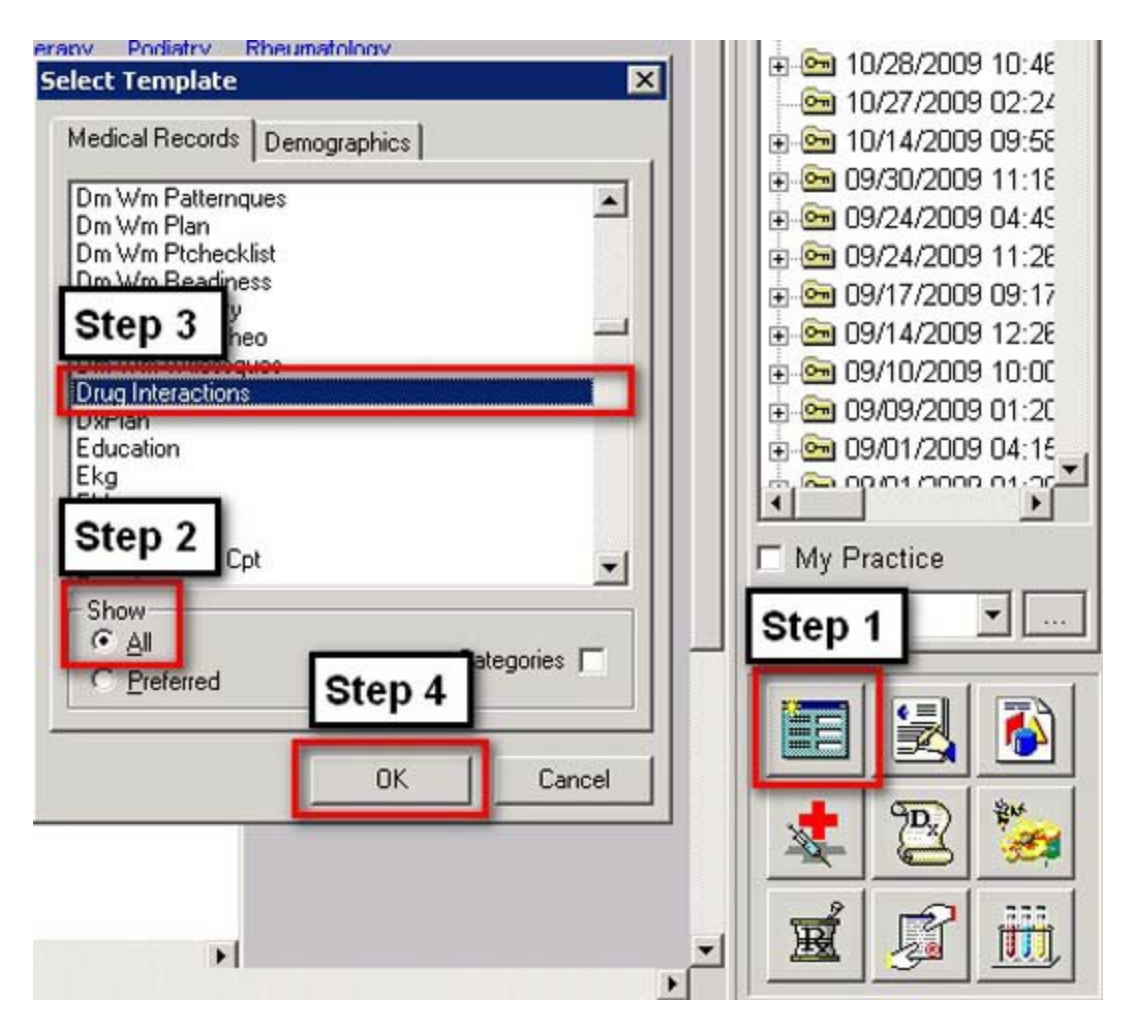

- When the Template button is clicked you will be presented with the preference list.
- If the **Drug Interactions** Template is listed as one of your preferences, select it.
- If it is not one of your preferences, select the All radio button and scroll down until you find it in the list. Then you may select the template by either double-clicking on the name or single click on the name (so that it is highlighted in blue) and then click the OK button.

*NOTE*: For more on how to set up your preferences, [Click Here](http://jameslhollymd.com/epm-tools/tutorial-preferences)

#### **Drug Interactions Master Template**

This template presents a brief introduction to the subject of the Cytochrome P-450 system.

At the bottom of the template, the following appears:

## **Cytochrome P450 Tutorial with the following parts**:

- Definitions
- Highlights of Cytochrome P450
- Humans and Cytochrome P450
- Aging and Cytochrome P450
- Phase 1 Metabolism
- Factors Affecting P450 Metabolism
- CYP3A4

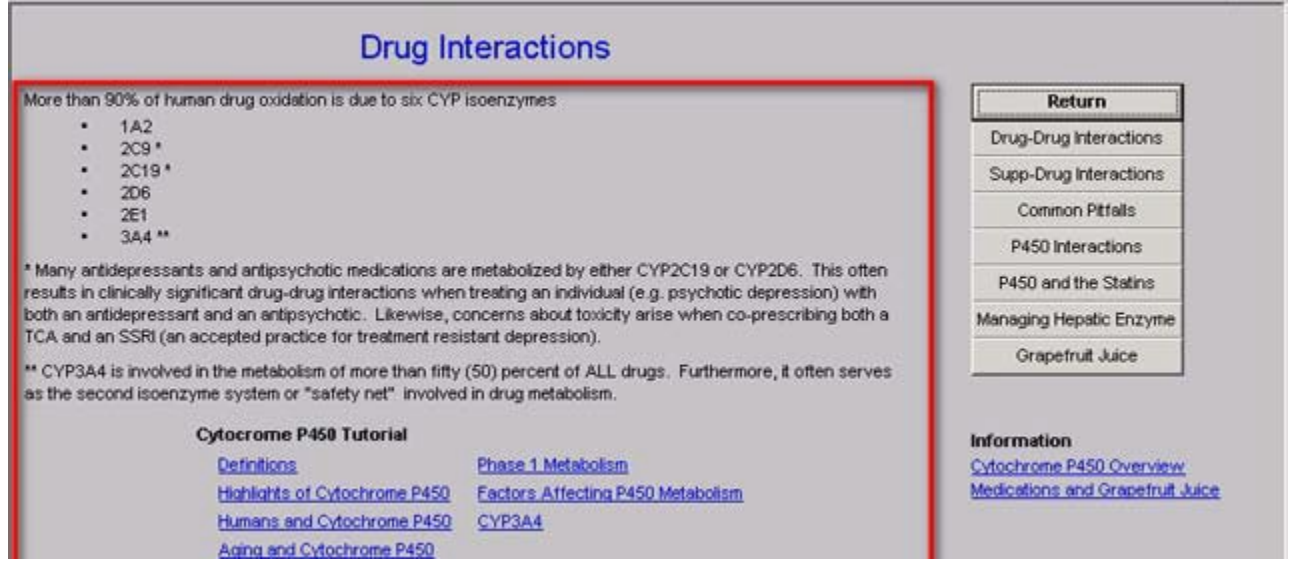

To the right are seven navigation buttons to additional information about the system; they are:

- Drug-Drug Interactions
- Supplement-Drug Interactions
- Common Clinical Pitfalls
- Cytochrome P450 Interactions
- P450 and the Statins
- Managing Hepatic Enzyme
- Grapefruit Juice

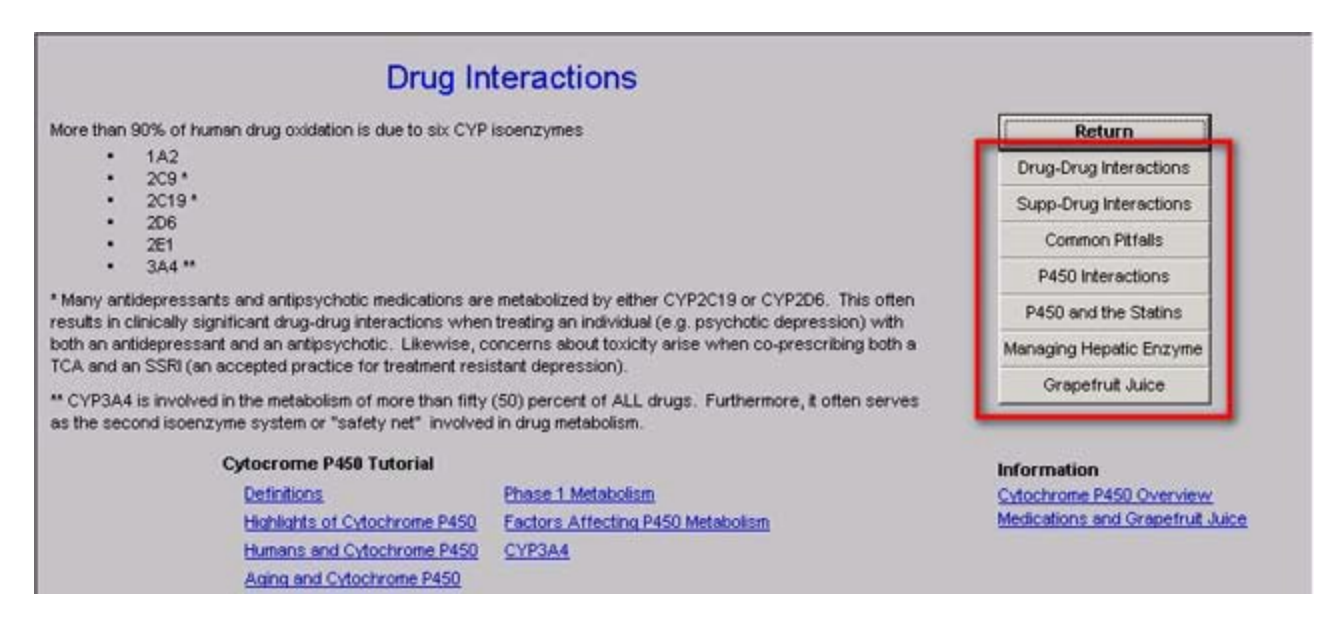

Below the navigation buttons are two documents entitled:

- Cytochrome P450 Overview
- Medications and Grapefruit Juice

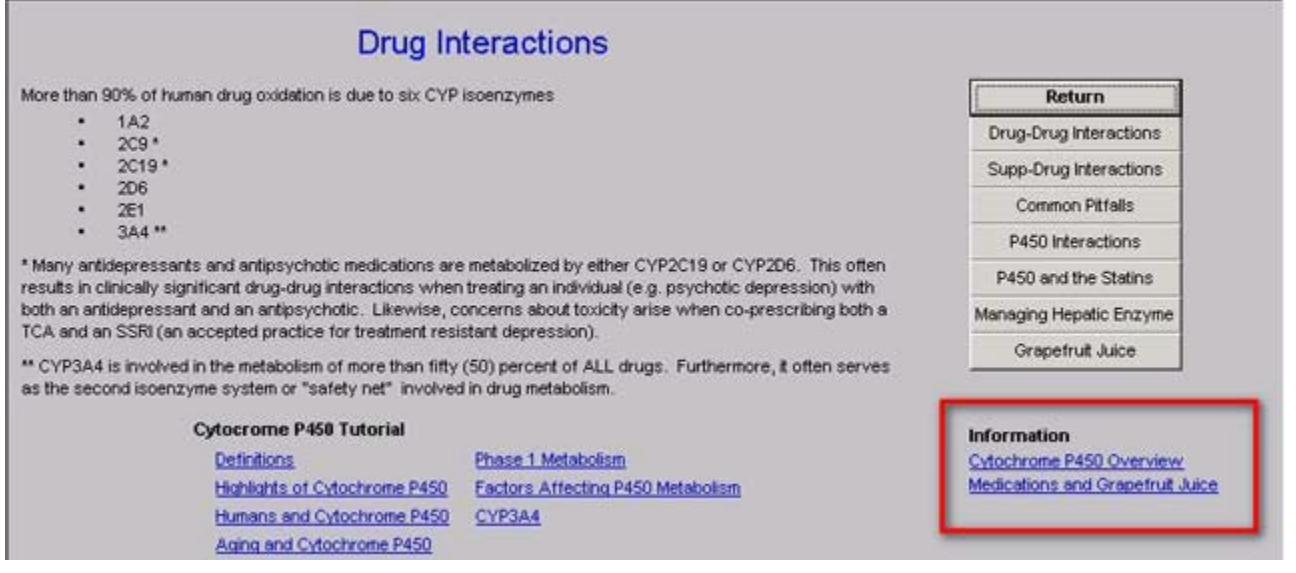

#### **Drug-Drug Interactions Template**

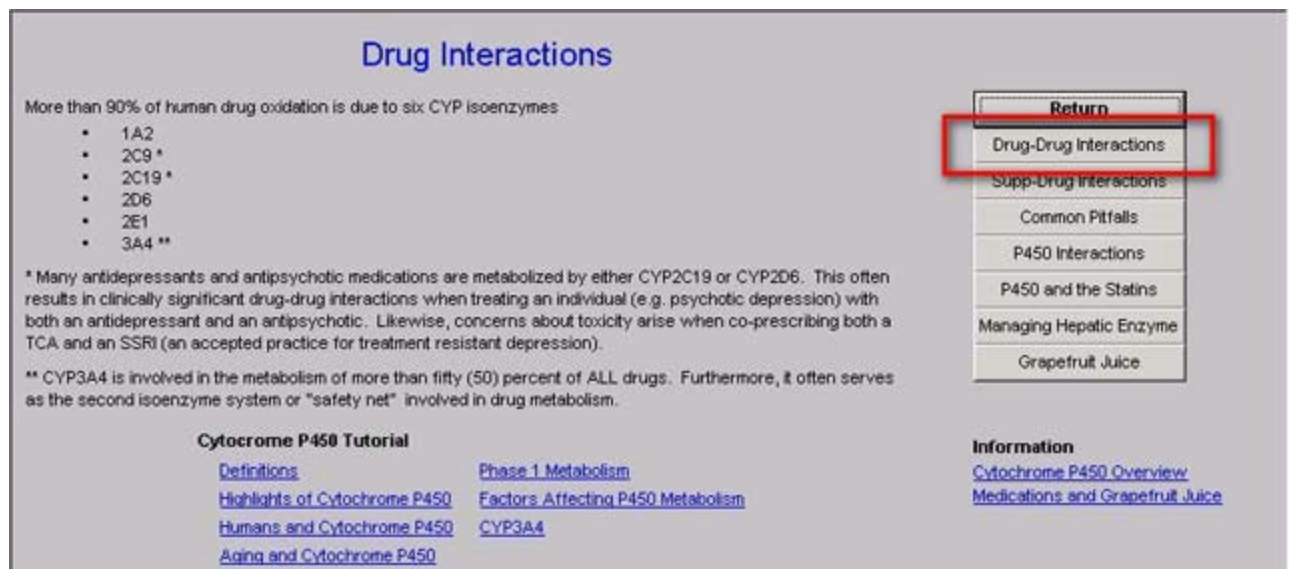

This template displays information on "**Some Classic Deadly Combinations**" of medications.

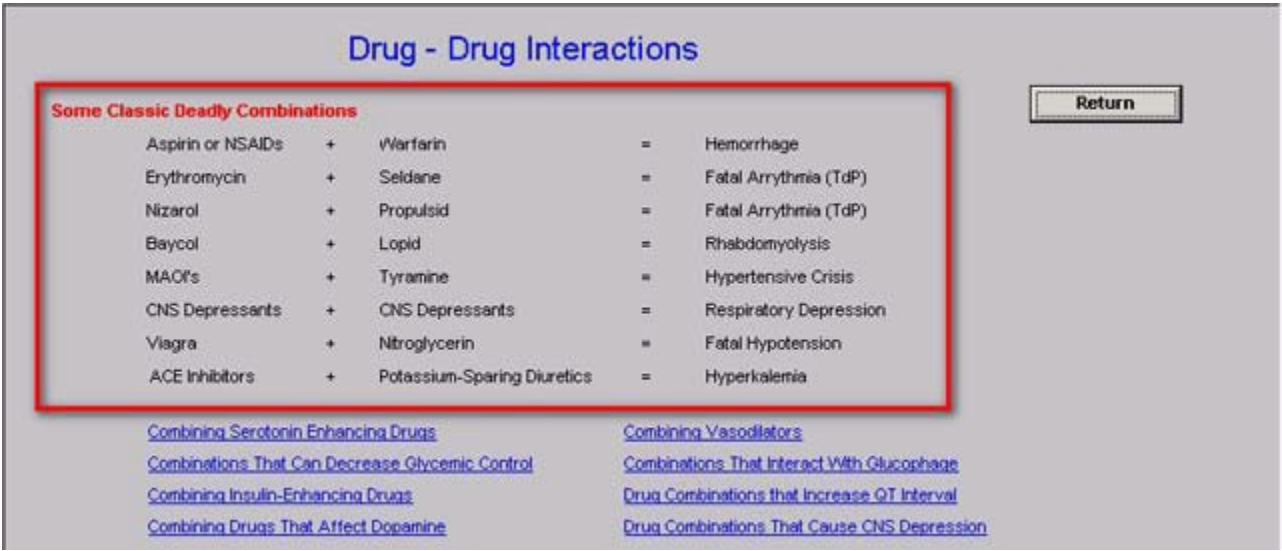

At the bottom of the template are 8 documents on the following subjects:

- Combining Serotonin Enhancing Drugs
- Combinations that can Decrease Glycemic control
- Combining Insulin-Enhancing Drugs
- Combining Drugs that Affect Dopamine
- Combining Vasodilators
- Combinations That Interact with Glucophage
- Drug Combinations that increase QT Interval
- Drug Combinations that Cause CNS Depression

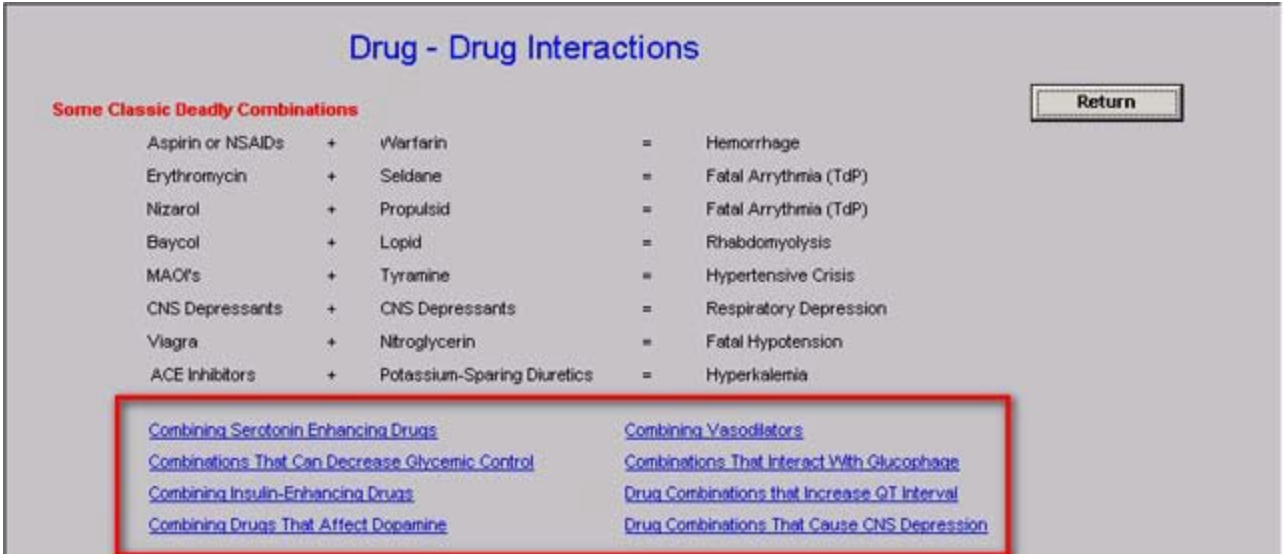

## **Dietary Supplements & Drug Interactions**

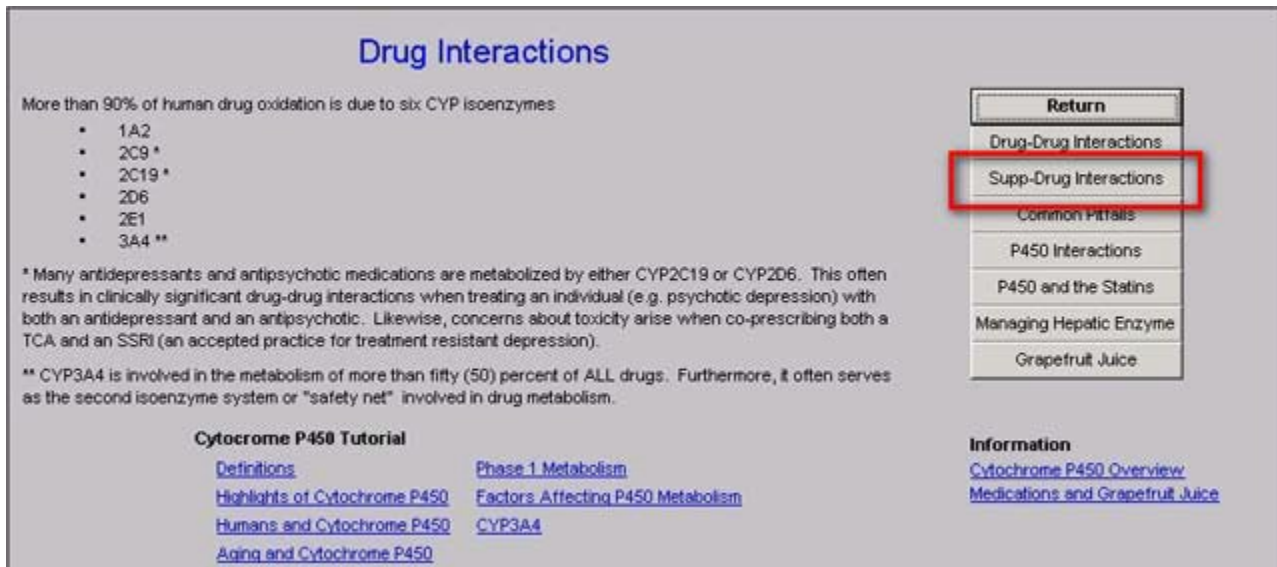

This template identifies the drug/drug interactions of 28 commonly used supplements which are not FDA regulated. By clicking in the box, and selecting the supplement, a pop-up will appear which will give you information about potential problems with the selected supplement.

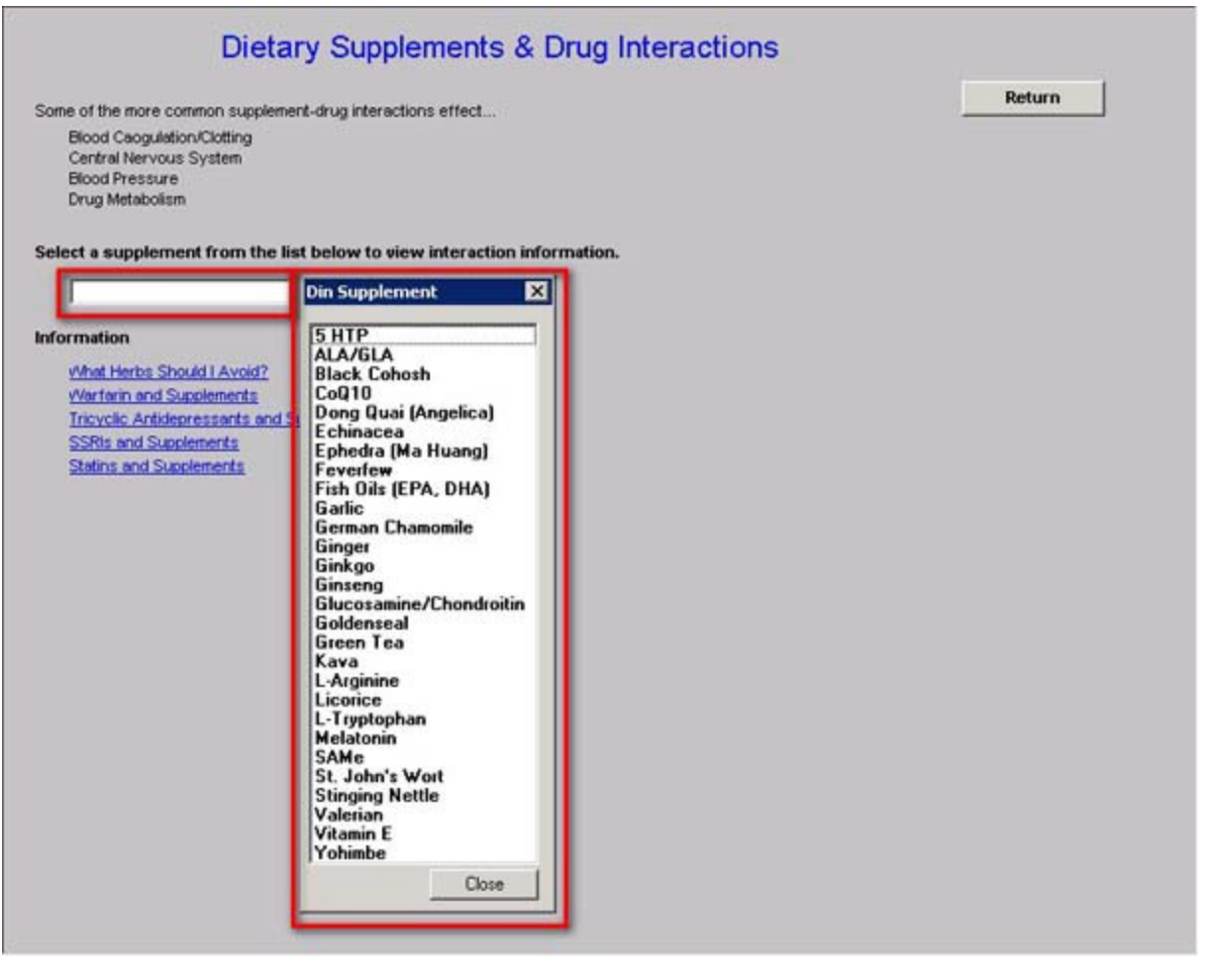

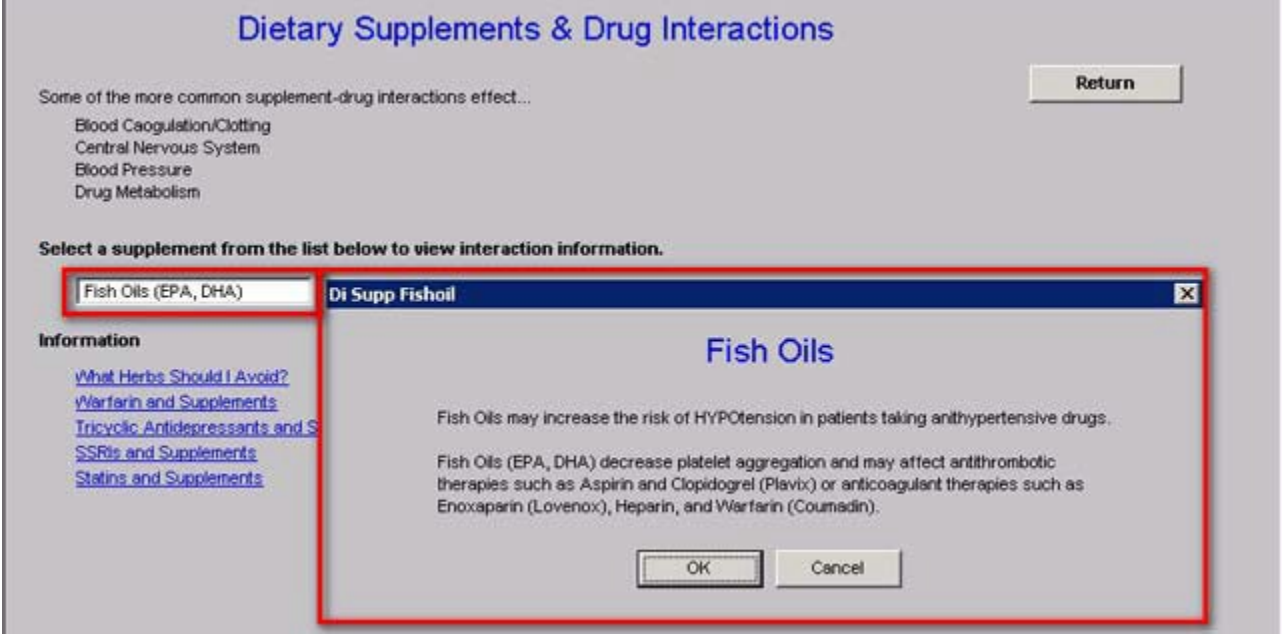

At the bottom of the template there are the following information pieces:

- What Herbs Should I Avoid?
- Warfarin and Supplements
- Tricyclic Antidepressants and Supplements
- SSRIs and Supplements
- Statins and Supplements

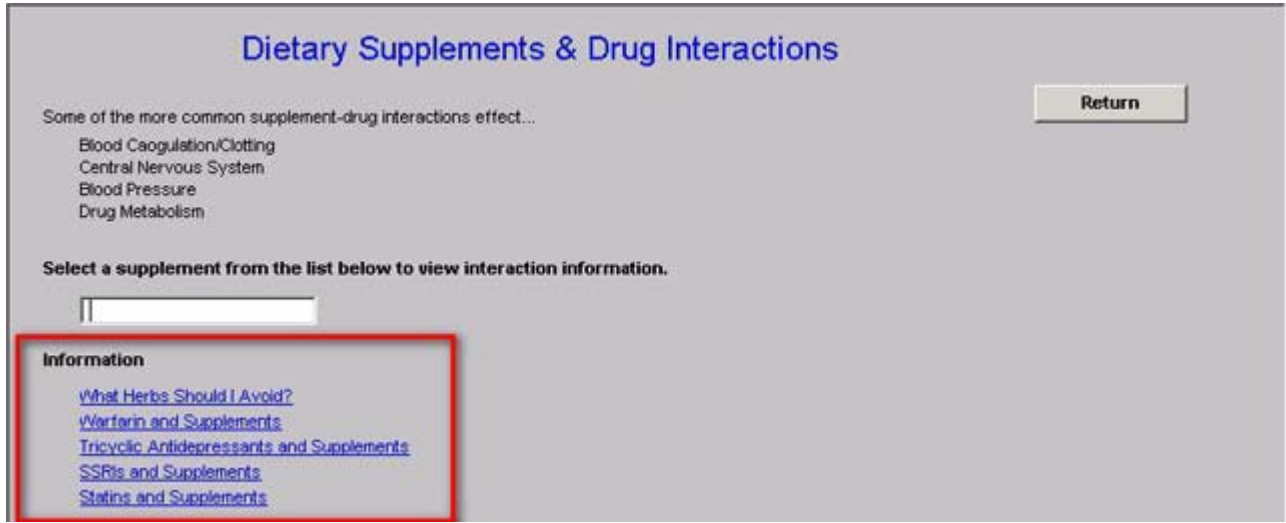

## **Common Pitfalls Template**

This template lists 12 common pitfalls which increase the probability of experiencing drug/drug interactions.

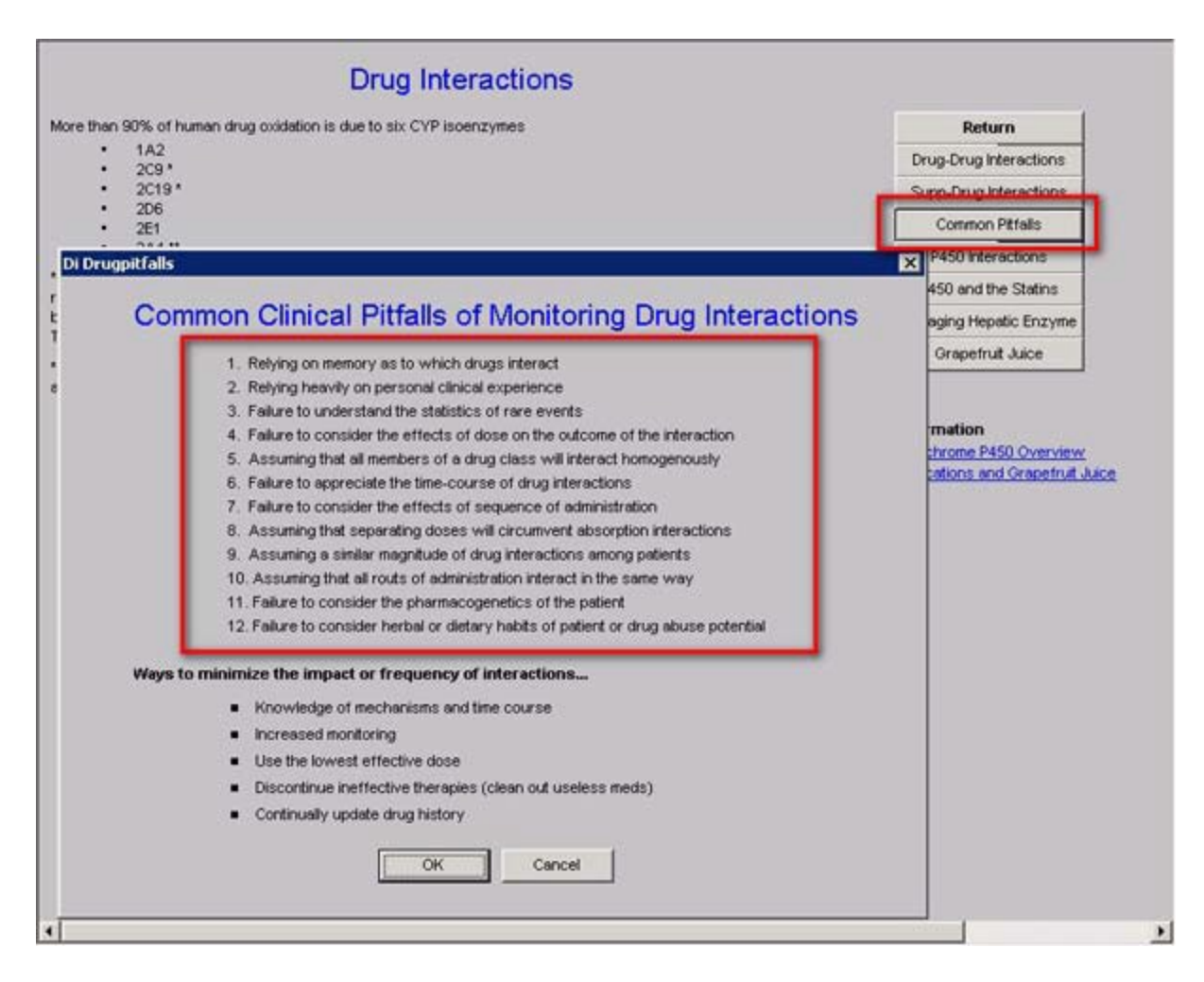

Then the template displays 5 ways to minimize the impact or frequency of interactions.

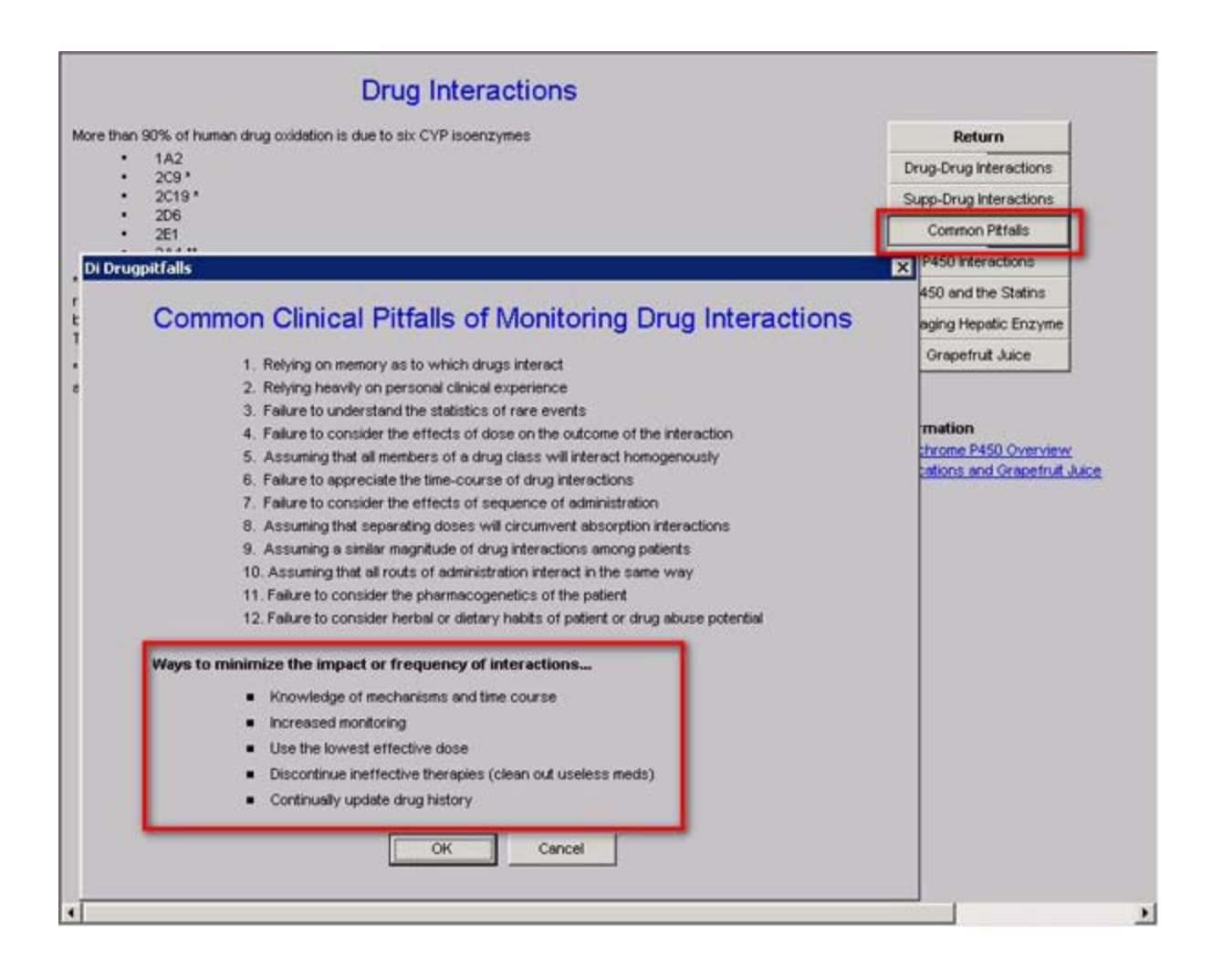

# **P450 Interactions Template**

This template presents a list of 32 classes of drugs. When a class is marked, the box below will present a pick list of all of the drugs in that class which interact with the P450 system.

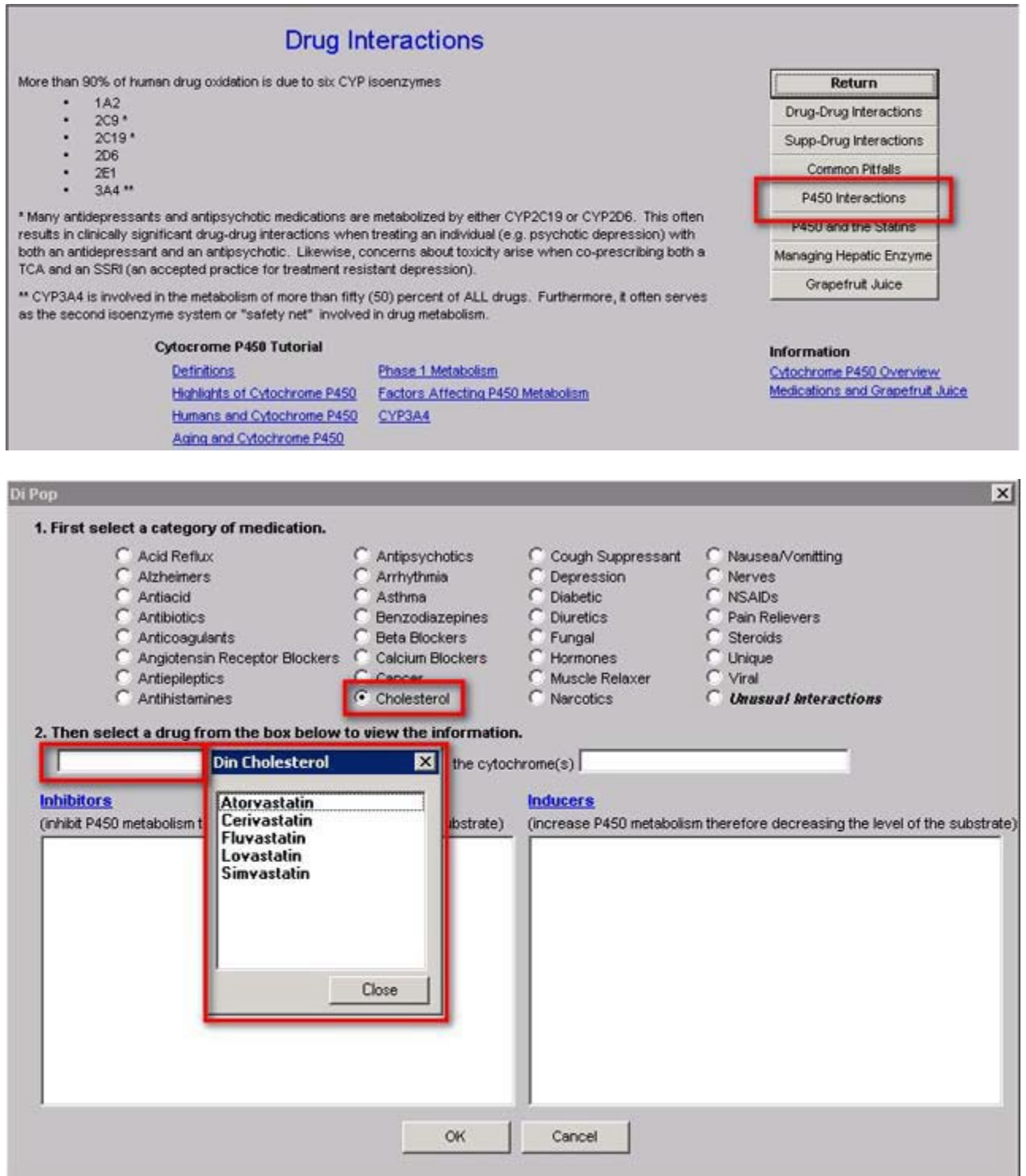

When a drug is selected, the following will be displayed:

- Substrate the selected drug. The Cytochrome P450 enzyme which affects the substrate, will be displayed.
- **Inhibitors** those drugs which will increase the concentration in the blood of the target.
- **Inducers** -- those drugs which will decrease the concentration in the blood of the target drug.

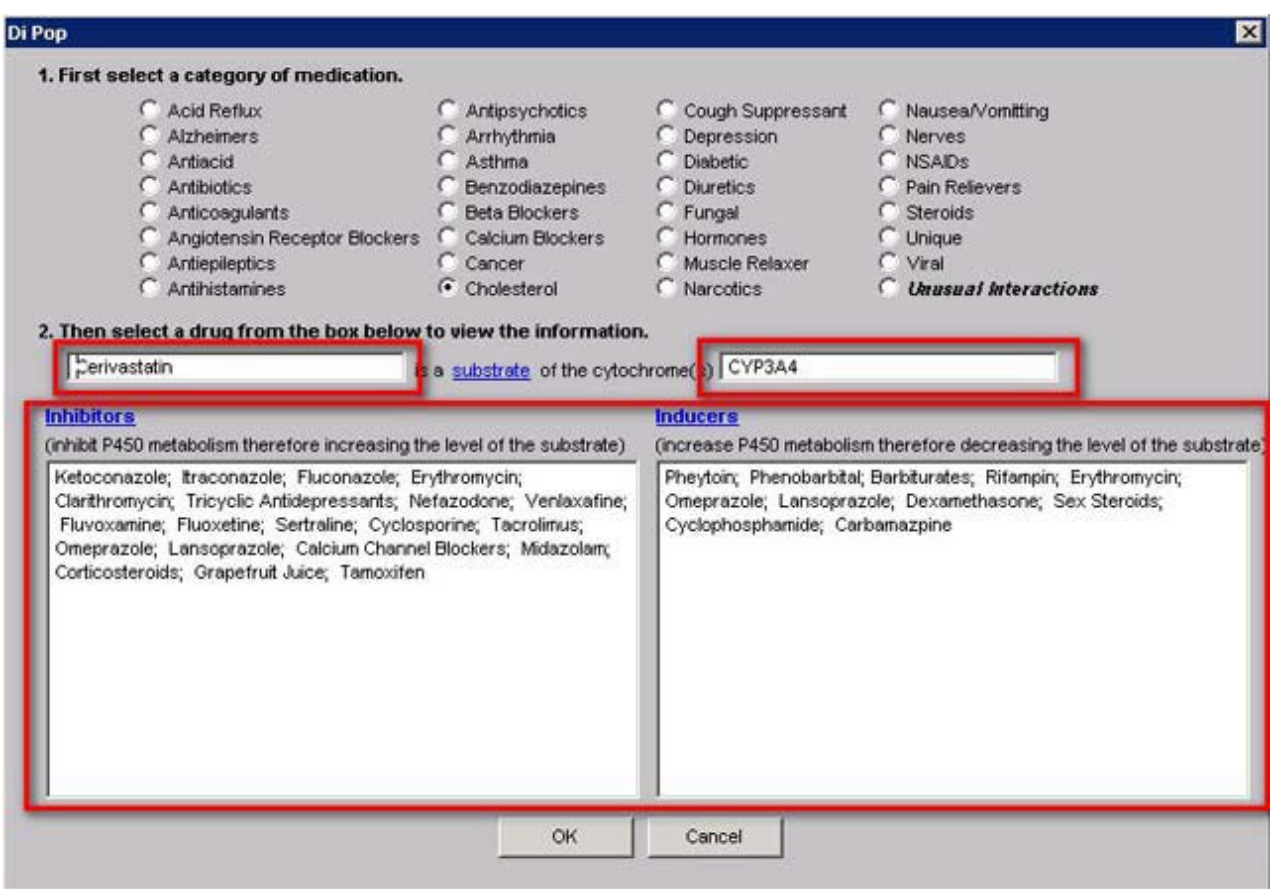

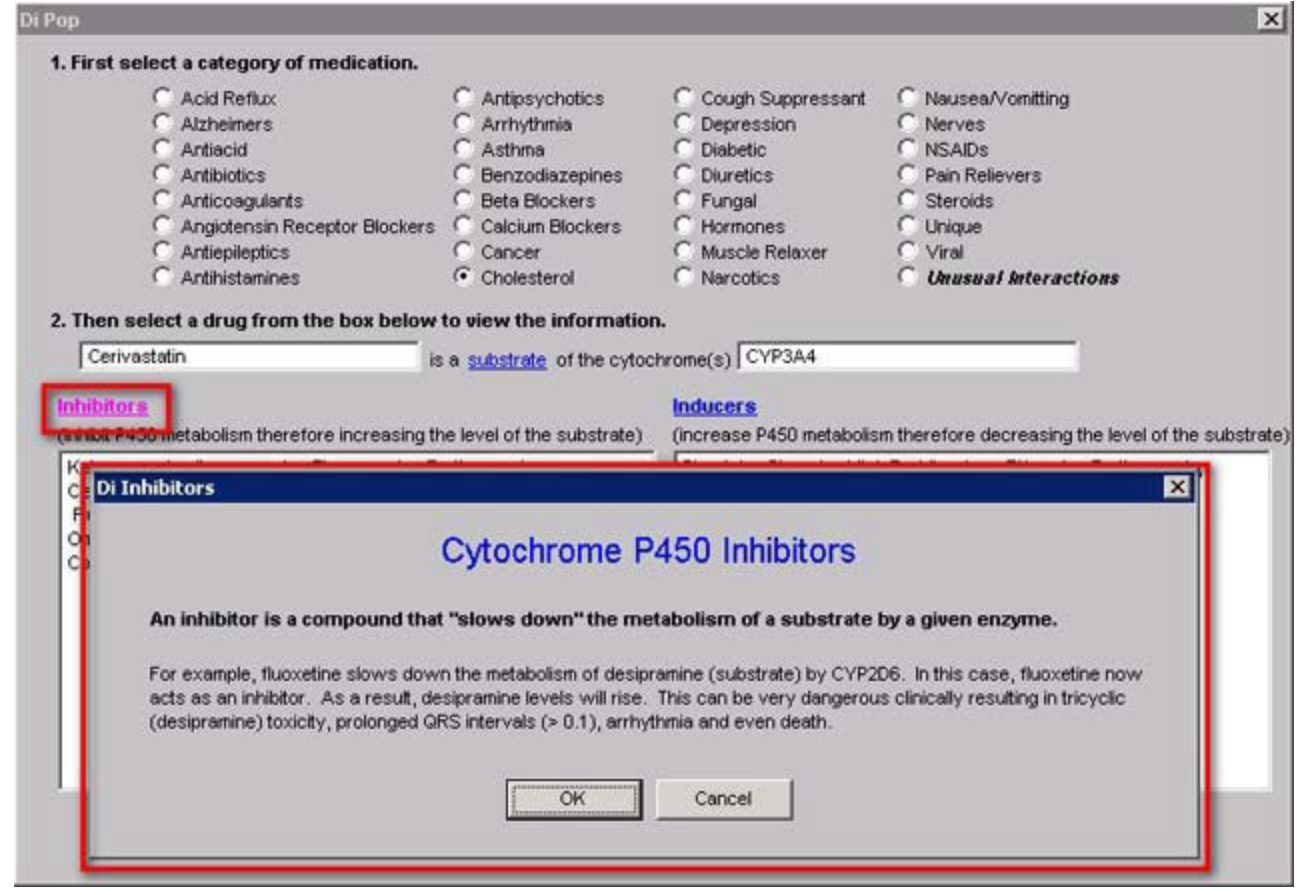

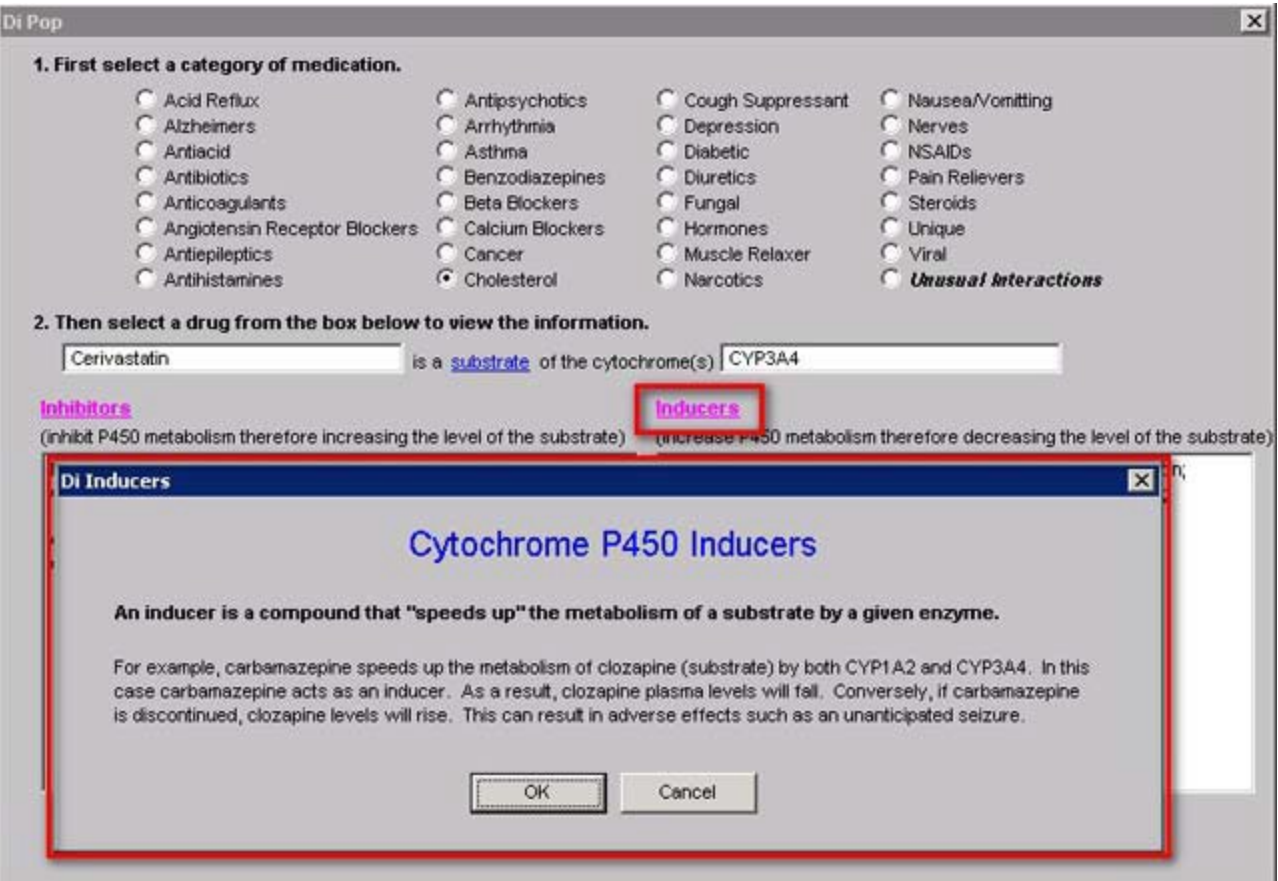

# **Cytochrome P450 and the Statins**

This template lists the common statins in order from those which are most sensitive to the Cytochrome P450 System down to those which are the least sensitive.

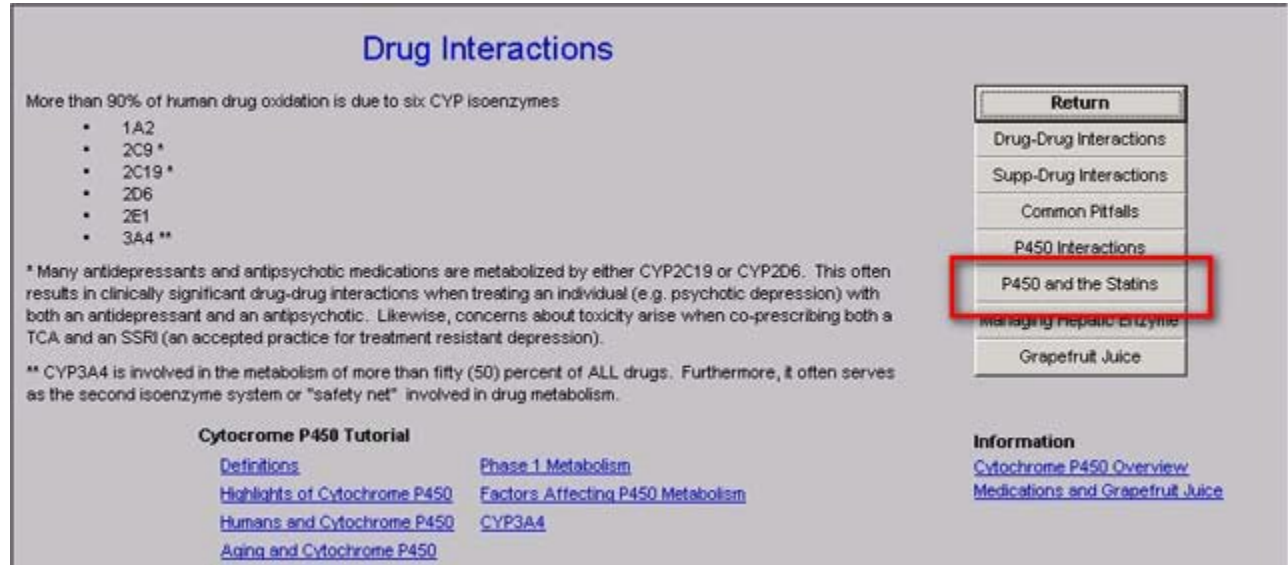

When you check the radial box next to the name of the statin, the P450 enzyme which detoxifies it, the inhibitors and the inducers will appear below. There is also a comment box.

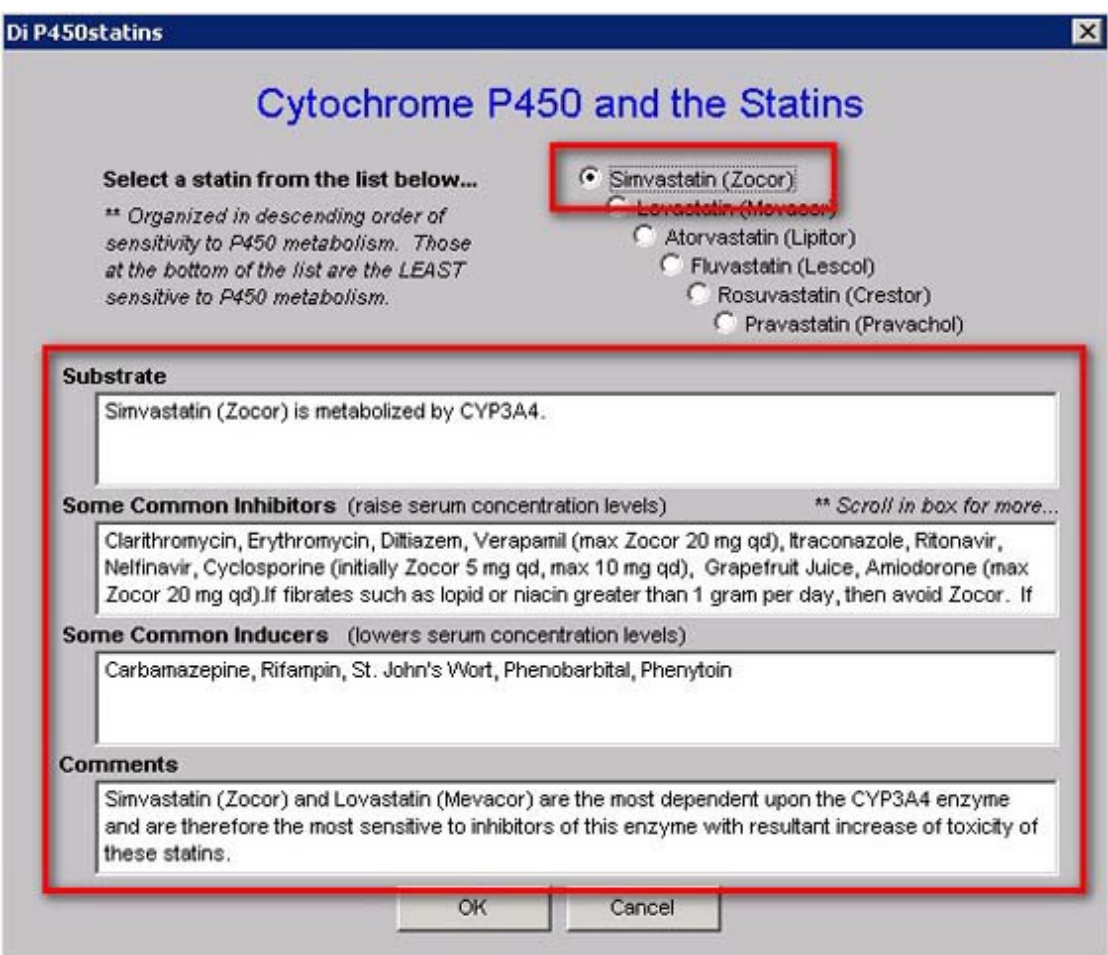

# **Managing Hepatic Enzyme Induction Template**

This template provides information on 4 principles of how to avoid problems with drug toxicity.

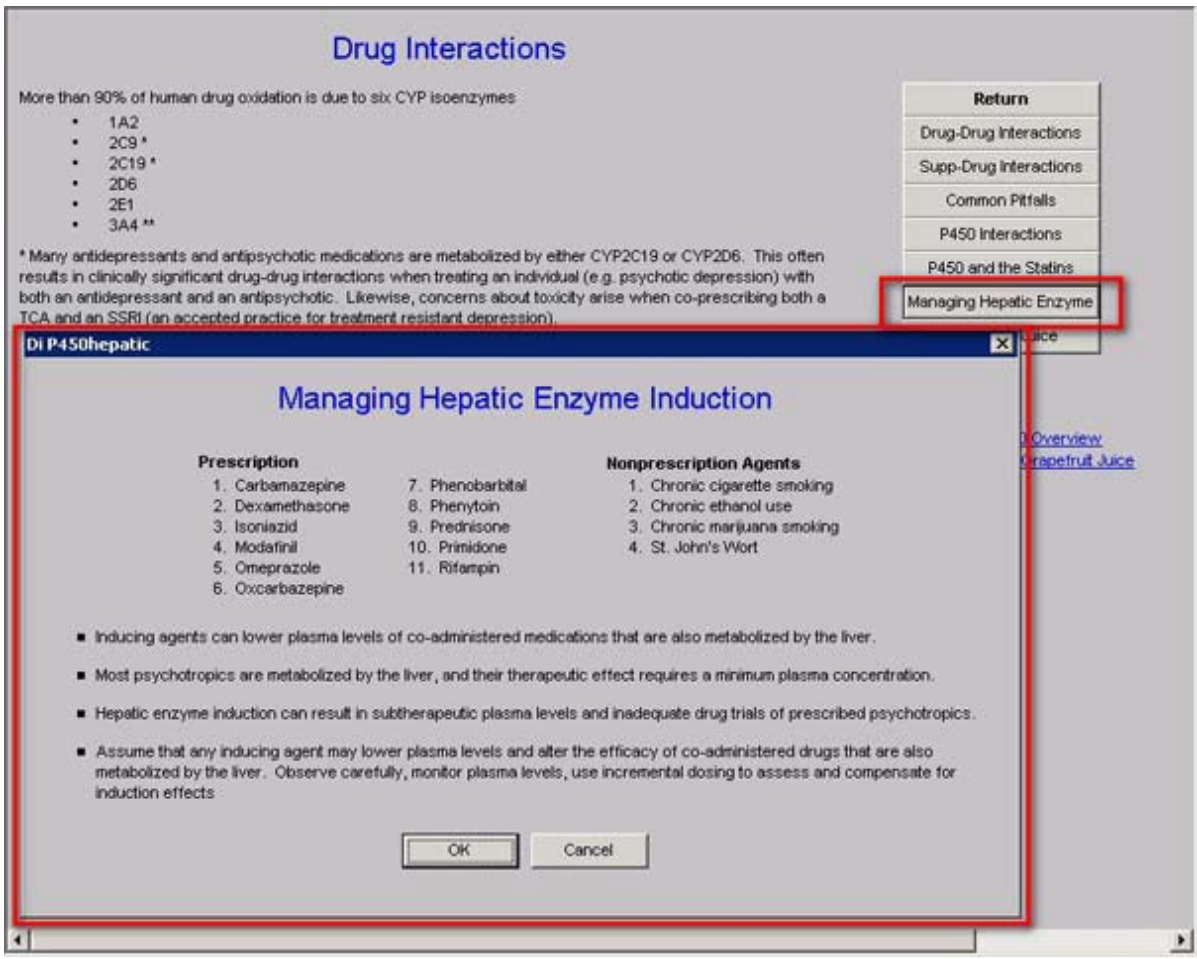

# **Grapefruit Juice Template**

This template displays 5 important facts about grapefruit juice and the Cytochrome P450 systems.

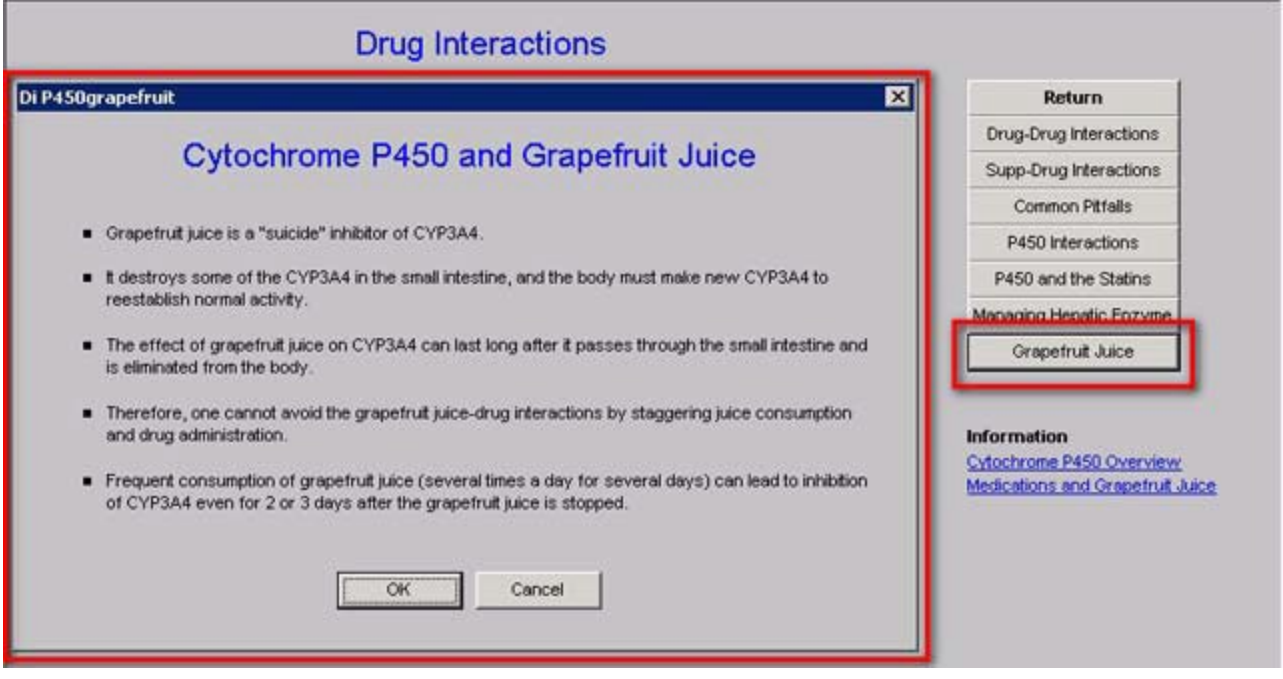